## Change INQU to UPDT

Enter an A (for add) on the second empty line and add the week to be scheduled

Weeks that have open caps are in white

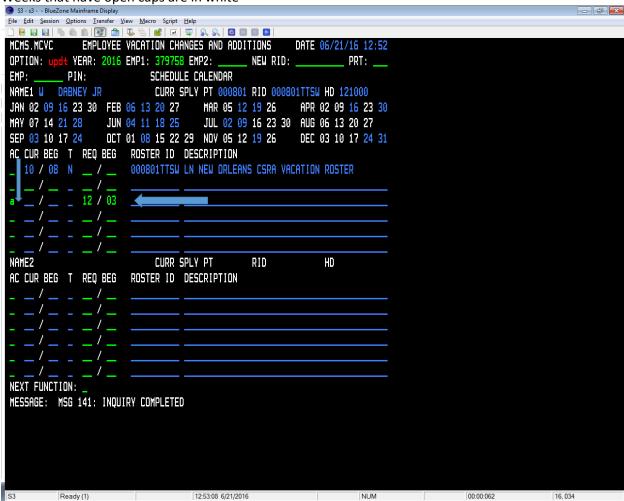